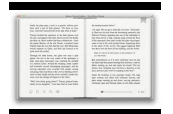

LEARN TO USE FACEBOOK TWITTER AND LINKEDIN THE HOW TO GUIDE

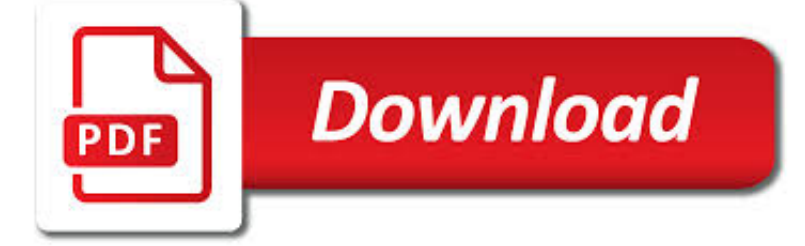

LEARN TO USE FACEBOOK PDF

**Download** 

FACEBOOK

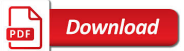

PDF24 - HOME | FACEBOOK

**Download** 

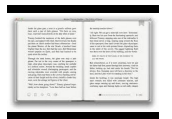

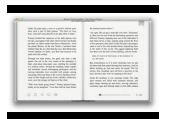

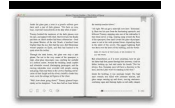

### **learn to use facebook pdf**

I. What kinds of information do we collect? To provide the Facebook Products, we must process information about you. The types of information we collect depend on how you use our Products.

#### **Facebook**

Many companies use the PDF24 Creator to print as PDF and to combine the PDF with a stationery. You can do that too. Simply use the PF24 Creator.

## **PDF24 - Home | Facebook**

Second way for how to hack facebook accounts and to hack facebook password instantly is through the method called phishing. This is a very common method used by many that want to know how to hack facebook password.. It is done relatively easily, so you do not have to some special technical skills or computer knowledge to learn how to hack facebook accounts.

### **7 ways to hack someone's Facebook Account Passwords 2018**

The Right Way To Use A Male Condom: Condom Dos and Don'ts - How To Put On and Take Off a Male Condom

## **How to Use a Male Condom | CDC**

Learning Hindi through PDF lessons can dramatically reduce your data use. Once a lesson or tool is downloaded, you can then access it offline via your computer or smartphone any time or place regardless of Internet access.

### **Learn Hindi Twice as Fast with PDF - HindiPod101.com**

We would definitely recommend Adespresso as an extremely easy to use platform but to get full value from the company it is important that you invest in the personal consultations with the experts who can add real value.

## **Digital Advertising Made Easy, Fast & Effective**

How to post a PDF to Facebook. That's easy with Pdf2Social. Log to Facebook, fill a form, wait for a few seconds and your PDF is published on your Facebook profile, just like a regular picture.

#### **PDF to Facebook - Post your PDF to Facebook in a few clicks**

Oscilloscope Lexicon. Learning how to use an oscilloscope means being introduced to an entire lexicon of terms. On this page we'll introduce some of the important o-scope buzzwords you should be familiar with before turning one on.

#### **How to Use an Oscilloscope - learn.sparkfun.com**

Learn what countries are the cheapest CPC (COST PER CLICK) for Facebook ads! DISCLAIMER: Only do this if you are trying to build clout for your page (i.e. building a large following).

#### **Facebook Ads & Facebook Marketing MASTERY 2019 | Coursenvy**

People usually use sample Facebook generators (Chat and Status) as a piece of mischief to fool their friends. But, did you know that there are plenty of Facebook format templates which can be beneficial to a large number of people including business owners and students?

# **49+ Facebook Templates - DOC, PDF, PSD, PPT | Free**

How to Make Money Using Facebook. Most people use Facebook to share photos and stay in touch with friends, but did you know that you can use it to earn money as well? There are lots of ways to earn money on Facebook, from using link-type...

#### **4 Ways to Make Money Using Facebook - wikiHow**

Zero knowledge of Facebook Marketing or Facebook Ads required. Learn to create your 1st Facebook Business page with this course. Perfect for all abilities - Set up your 1st Facebook Marketing & Facebook Ads campaign from scratch with my step by step tuition.

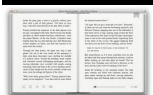

calmdev.com

## **SUPERCHARGE your Facebook Marketing & Facebook Ads in 2019**

Scrapbooking Software for Real Life. I have used Photoshop for years, am currently learning Photoshop Elements 7, but a couple of weeks ago I bought Scrapbook Max and, oh my gosh, what a quick easy way to make scrapbook pages or spruce up a photograph to put in a frame.

# **Scrapbook MAX! - Scrapbooking Software for Real Life**

Learn how to use Facebook, the popular social network, in this easy quick-start introduction.

## **Learning Facebook - lynda.com**

Announcements. SAMHSA Partners With NCHS To Make Restricted NSDUH Data Available The Substance Abuse and Mental Health Services Administration has partnered with the National Center for Health Statistics (NCHS) to host restricted data from the National Survey on Drug Use and Health (NSDUH).

# **Data | CBHSQ**

An overview of the Facebook App Review process. The default and email permissions are pre-approved for all apps, so they always appear here. These are the only two login permissions that do not require app review.

## **App Review - App Development - Documentation - Facebook**

Edit PDF files with PDFescape - an online, free PDF reader, free PDF editor & free PDF form filler. View PDF documents on the web. Fill out PDF forms quickly without Adobe Acrobat. No watermarks or registration. Completely free.

# **PDFescape - Free PDF Editor & Free PDF Form Filler - Account**

Want to conduct business inside Grand Canyon National Park? Commercial Use Authorizations (CUAs) are required for all commercial visitor services provided by a company or organization not based in the park.

# **Commercial Use Authorizations (CUA) - Grand Canyon**

Use the filters below to see the documents that are most relevant to your IT solution research. Use the 'Filters' button below to find documents for your IT solution research.

## **Documents**

Kallidus Learn is a modern learning platform designed to make learning simple, fast and effective. Combine classroom, online, mobile and social learning into one single scalable platform that meets the modern organisation's learning and development goals.

## **Learn | Kallidus**

Customization. You can add your organization's contact information to any of these materials by following these simple steps. Note: This requires the use of Adobe ...

## **Get Free "Learn the Signs. Act Early." Materials | CDC**

How to Use Adobe Acrobat 9 Pro to Merge PDF Files. So, you have multiple PDF files that need to be in one file (much easier to email that way). Adobe Acrobat Pro makes it very easy. Read this article to learn how to do it. Create your PDF...

## **How to Use Adobe Acrobat 9 Pro to Merge PDF Files: 7 Steps**

Table 1 displays the mean scores for each variable including daily media usage, monthly phone use/texting, and individual attitudinal and behavioral scales for each of the four groups. The data show a few strong differences in technology and media use among the various participant groups. High school students appeared to spend more time chatting and texting; middle school students played more ...

## **Facebook and texting made me do it: Media-induced task**

If you receive a PDF file via email, saving it to your device is easy. Since email apps can differ, we'll use the iOS Mail app in this example.

# **How to Manage PDF Files on iPhone and iPad**

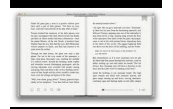

Learn STEM in 30. Don't miss our fast-paced webcasts designed to engage students in Science, Technology, Engineering, and Math in 30 minutes.

## **Learn | National Air and Space Museum**

Facebook, Inc. is an American online social media and social networking service company. It is based in Menlo Park, California.It was founded by Mark Zuckerberg, along with fellow Harvard College students and roommates Eduardo Saverin, Andrew McCollum, Dustin Moskovitz and Chris Hughes.It is considered one of the Big Four technology companies along with Amazon, Apple, and Google.

#### **Facebook - Wikipedia**

Does Norton Antivirus Work After the Subscription Ends? Norton Antivirus is a security software suite that protects your computer from viruses and spyware, and works on a yearly subscription model.

### **It Still Works**

Edit PDF files with PDFescape - an online, free PDF reader, free PDF editor & free PDF form filler. View PDF documents on the web. Fill out PDF forms quickly without Adobe Acrobat. No watermarks or registration. Completely free.

### **PDFescape - Free PDF Editor & Free PDF Form Filler - Account**

View the Blackboard Insights content library to stay connected on the latest trends, research, insights, product and solutions updates, events, and more.

### **Blackboard Insights | Blackboard**

In press at Behavioral and Brain Sciences. Building Machines That Learn and Think Like People Brenden M. Lake,1 Tomer D. Ullman,2;4 Joshua B. Tenenbaum,2 ;4and Samuel J. Gershman3 1Center for Data Science, New York University 2Department of Brain and Cognitive Sciences, MIT 3Department of Psychology and Center for Brain Science, Harvard University 4Center for Brains Minds and Machines

#### **arXiv:1604.00289v3 [cs.AI] 2 Nov 2016**

Facebook Hacker Cup is an international 'programming competition hosted and administered by Facebook.The competition began in 2011 as a means to identify top engineering talent for potential employment at Facebook. The competition consists of a set of algorithmic problems which must be solved in a fixed amount of time. Competitors may use any programming language and development environment to ...

#### **Facebook Hacker Cup - Wikipedia**

Official Google Search Help Center where you can find tips and tutorials on using Google Search and other answers to frequently asked questions.

## **Google Search Help**

Is Facebook creating "iDisorders"? The link between clinical symptoms of psychiatric disorders and technology use, attitudes and anxiety

#### **Is Facebook creating "iDisorders"? The link between**

SmartWay Turns 15 Years Old! For 15 years, our Partners & Affiliates have worked for cleaner, more fuel-efficient freight transportation! Learn how!

#### **SmartWay | US EPA**

Alfred Nobel had a vision of a better world. He believed that people are capable of helping to improve society through knowledge, science and humanism. This is why he created a prize that would reward the discoveries that have conferred the greatest benefit to mankind. Since 1901, the Nobel Prize ...

#### **The Nobel Prize organisation - NobelPrize.org**

DEC 30 31 JAN 1 2 3 4 5 Articulation – R Blends R Blends include TR, PR, BR, DR, CR, FR Finish the Sentence For my birthday, I received a \_\_\_\_\_ from my big brother.

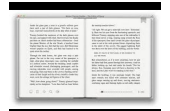

# **January 2019 - Super Duper Publications**

How many people use Facebook? Our statistic shows the worldwide number of Facebook users 2008-2018. As of the third quarter of 2018, Facebook had 2.27 billion monthly active users.

## **Facebook users worldwide 2018 | Statista**

Streamline and effectively scale monitoring and engagement efforts with a unified inbox. Learn More